**Adobe Photoshop CC 2015 Version 16 With Registration Code Latest**

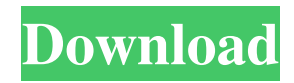

Steps 1. Go to the actual program. To open Photoshop, click Start and then search for Photoshop or open Photoshop directly by clicking the Start button at the Windows taskbar (or on the Mac, launch Photoshop from the Launchpad). 2. After it's open, click on Photoshop by the task bar. If the program isn't open,

then click the Photoshop icon at the bottom of the Start menu in Windows (it looks like a picture of a light bulb). 3. On the left, you'll see the main window of Photoshop, and on the right, you'll see the work area, which contains all of the tools and functions that you will use to manipulate an image. If you open a new document, then that will be your work area. 4. Photoshop's interface is a little

bit confusing at first, but the steps to creating a new document and erasing a layer are pretty straightforward. To create a new document, click on the New button. Type the name for your new document, and click on the OK button. Photoshop will create a new, empty document and give it the name that you typed. If you want a more advanced view of your document, then go to File

-> Open Recent, which will show you all the most recently opened documents. Select the one that you want to use, and Photoshop will open that document automatically. To erase a layer, simply click on the Layer or Layers pallet on the top right of the screen, then click on the Layer icon at the bottom of the pallet. When you do that, the layer will disappear. If you want to use that layer to

work on again, then simply create a new document. 5. Photoshop has many different tools that you can use to manipulate an image. The most commonly used tools are the Eyedropper, White Balance, and Curves. These tools allow you to pick colors from an image, alter the colors in the image, and adjust the colors in the image. Once you have learned how to manipulate the

colors, then moving an object around and adding layers will be a simple task. Tools The color-picker tool is available on the top toolbar. It is designed to allow you to quickly pick colors from any part of an image. You can use this to pick colors from a specific object or from any other part of the image. To access this

**Adobe Photoshop CC 2015 Version 16 Crack (2022)**

Adobe Photoshop Elements is available for Windows, MacOS and Linux. The right version for you depends on your use cases. Photoshop Elements 23 is available for Windows, MacOS and Linux. Photoshop Elements is a popular app, so you may find tutorials and tips online (it's worth using Google). Requirements to run Photoshop Elements Adobe Photoshop Elements 5 or 6.

This version is available in Windows and MacOS A version of Adobe Photoshop Elements to download – MacOS, Windows or Linux Download Photoshop Elements Download Adobe Photoshop Elements 5 – MacOS (5.x): Download Adobe Photoshop Elements 6 – Windows and MacOS (6.x): Download Adobe Photoshop Elements 7 – Windows only (7.x): Download

Adobe Photoshop Elements 8 – MacOS only (8.x): Download Photoshop Elements 9 (experimental): Download Photoshop Elements 10 (experimental): Download Photoshop Elements 11 (experimental): Download Photoshop Elements 12 (experimental): Download Photoshop Elements 13 (experimental): Photoshop Elements (MacOS and

Windows) Installation of Photoshop Elements on macOS You can download the Mac application using the direct link below: You can also use the Dropbox or OneDrive link below to download and install the software directly to your desktop: You can also install it using the App Store. This is the easiest way to get a new macOS app installed: Open the Mac App Store, search for "Adobe

Photoshop Elements" and download the icon. The Mac App Store icon is pinned to the dock. Assume the installation path is ~/Applications and you should run the install.command: sudo /Applications/Adobe Photoshop Elements.app/Conte nts/Resources/install.command You'll be prompted to import some settings into the application from your a681f4349e

We are excited to announce that we have added The Gary Jules Show to our station lineup. The Gary Jules Show will be playing weekly throughout the spring and summer. The Gary Jules Show is a new podcast on Spotify's Audio platform. The Gary Jules Show returns with a worldwide tour this spring and summer.

Gary Jules talks to his guests, as well as music industry insiders and musicians, about his eclectic musical tastes and pop culture. Listen to previous shows here. Be sure to subscribe to our Audio app and follow us on Spotify:Vulnerability Bulletin Secunia warns of popularity of 'Ghost Push' malware that can turn-off infected systems 01/31/2013 Digital Shadows

warns of popularity of a yet unpatched vulnerability that can turn-off an infected system, against the 'Ghost Push' Trojan, which can potentially be used to deploy botnets for malicious activities. Hackers are trying to implement a 'Ghost Push' vulnerability that can be used to turn-off infected systems and network adapters. Digital Shadows found an unpatched vulnerability, known as CVE-

2013-1893, that could be exploited by a remote attacker to gain complete control of an affected system. The issue resides in the BroadcastMessage function in the enumeratedn component of the MibsManager. In several versions of Windows, it is possible to use a malicious script or other input data to trigger the MibsManager to send a bogus message intended

to change the configuration settings on the network adapter on the system. Ghost Push is a name used by multiple malware families. Trojan-Spy.Win32.FakeSech.2 exploits the vulnerability to turn-off infected systems, and Trojan-Spy.Win32.Moloch will turn off infected network adapters. Several variants of Ghost Push exploit MS07-027 exploit, which was patched during the 7

days of Christmas, while since 5 days in December, the exploit gets much coverage by global security researchers. The Ghost Push vulnerability is spreading at a quicker rate than the known vulnerabilities in the past, with the unique feature of turning off infected systems, it is easy to exploit. "It's not often we notice a vulnerability that can turn off a system," said Danny Anaya,

# /\* \* Copyright (c) 2013, 2017, Oracle and/or its affiliates. All rights reserved. \* ORACLE PR OPRIETARY/CONFIDENTIA L. Use is subject to license terms. \* \* \* \* \* \* \* \* \* \* \* \* \* \* \* \* \* \* \* \* \*/ package jdk.internal.vm.annotation; import java.lang.annotation.Ele mentType; import java.lang.annotation.Retention; import java.lang.annotation.Ret

entionPolicy; import java.lang.annotation.Target; import java.lang.annotation.Tar getType; /\*\* \* \* Annotation to tag a field as a method parameter. \* \* \* \* Note that this annotation is a Java language syntax extension to the {@link jdk.internal.vm.ann otation.ElementValue} annotation \* family. \* \* \* @since 1.8 \* \* @jls 8.4.3 Annotation Elements \* @ jls

# 8.4.3.2 Method Parameter Annotation Elements \* @jls 7.6 Enclosing Elements \* @jls 7.6.3.1 ElementValue

Annotation Elements \*/ @Rete ntion(RetentionPolicy.RUNTI ME) @Target({ElementType.F IELD,

ElementType.METHOD}) @T argetType(value={ElementTyp e.METHOD}) public

@interface

ParameterAnnotation { /\*\* \*

The name of the parameter.  $*$ @return the name of the parameter \* @since 1.8 \*/ String value() default ""; } Early symptoms of Reye's syndrome in a patient with juvenile idiopathic arthritis. A 12-year-old girl with juvenile idiopathic arthritis (JIA) presented to the emergency department with a 24-hour history of fever, vomiting, and lethargy. She had a history of

# JIA since 12 years old, but had been in remission for 3 years. On examination, she was febrile,

Readme A History of Talisman Online Talisman Online is an online version of the classic fantasy RPG Talisman. Released in February 2015, it has taken over 10 years of development and playtesting by fans of the original game. This is a fan project, and I have no further connection to the development of the game. If

### you are new to the Talisman series of games, you may want to start out with the original game first, because there are a few differences between the two.

#### Related links:

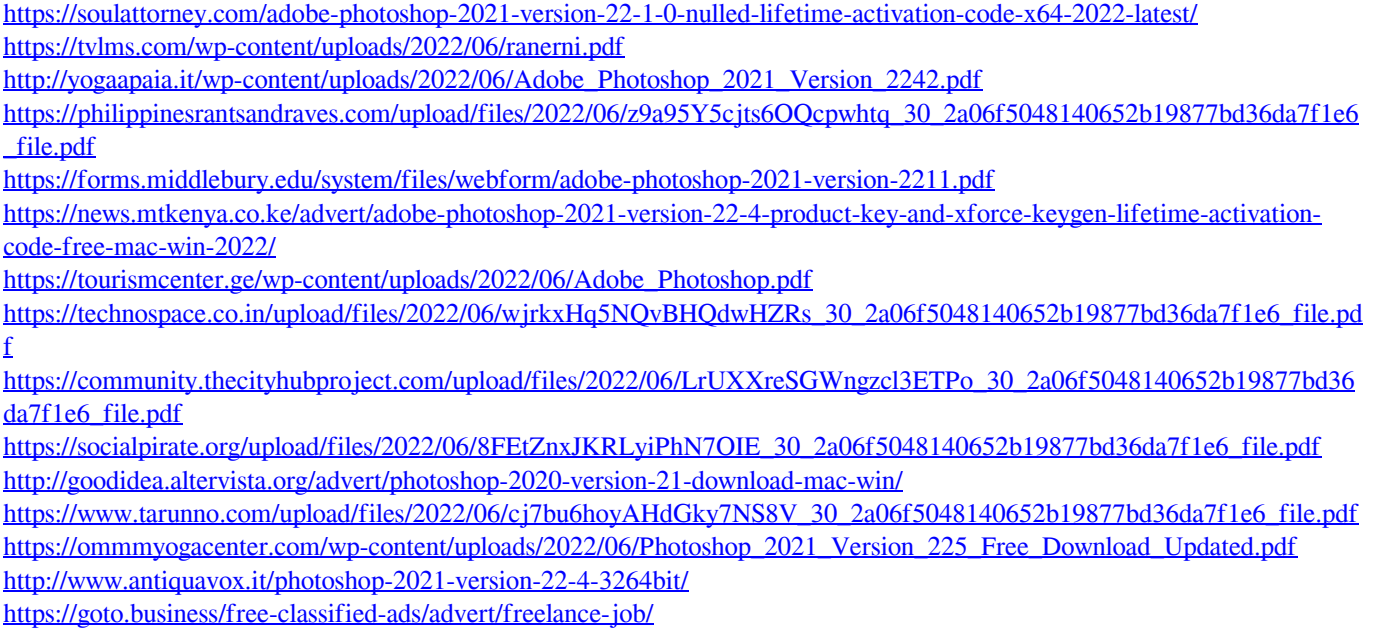

<http://www.7daystobalance.com/advert/adobe-photoshop-cc-2015-version-18-activation-torrent-activation-code-x64-2022/> [https://ipayif.com/upload/files/2022/06/RhT29dOY3tRRaSnoVXYX\\_30\\_d698f948b9029115664d2ca2930f795c\\_file.pdf](https://ipayif.com/upload/files/2022/06/RhT29dOY3tRRaSnoVXYX_30_d698f948b9029115664d2ca2930f795c_file.pdf) <https://songgiatri.com/image/wyllwylo.pdf> [https://www.careerfirst.lk/sites/default/files/webform/cv/Photoshop-2022-Version-231\\_2.pdf](https://www.careerfirst.lk/sites/default/files/webform/cv/Photoshop-2022-Version-231_2.pdf)

[https://www.rehobothma.gov/sites/g/files/vyhlif4911/f/uploads/ma\\_building\\_code\\_on\\_swimming\\_pools.pdf](https://www.rehobothma.gov/sites/g/files/vyhlif4911/f/uploads/ma_building_code_on_swimming_pools.pdf)